$<<$ Cimatron E8

<< Cimatron E8

- 13 ISBN 9787302196358
- 10 ISBN 7302196354

出版时间:2009-4

页数:323

PDF

更多资源请访问:http://www.tushu007.com

, tushu007.com

, tushu007.com

## $<<$ Cimatron E8 $>$

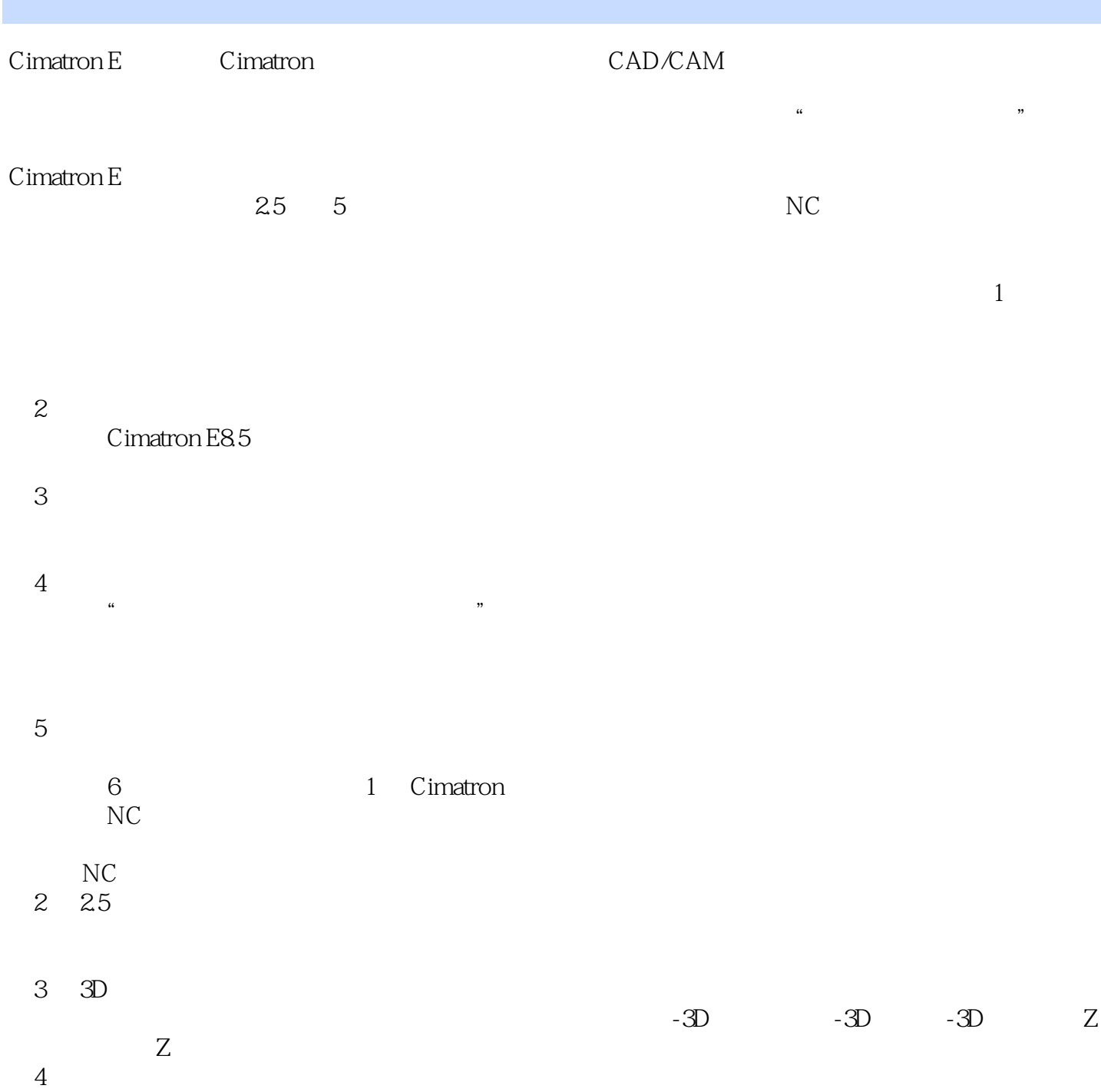

## $<<$ Cimatron E8 $>$

Cimatron E8.5<br>2.5 3D  $25$  3D

 $\vert$ , tushu007.com

Cimatron E CAM

, tushu007.com

 $\left\vert >\right\vert$ 

## <<CimatronE8

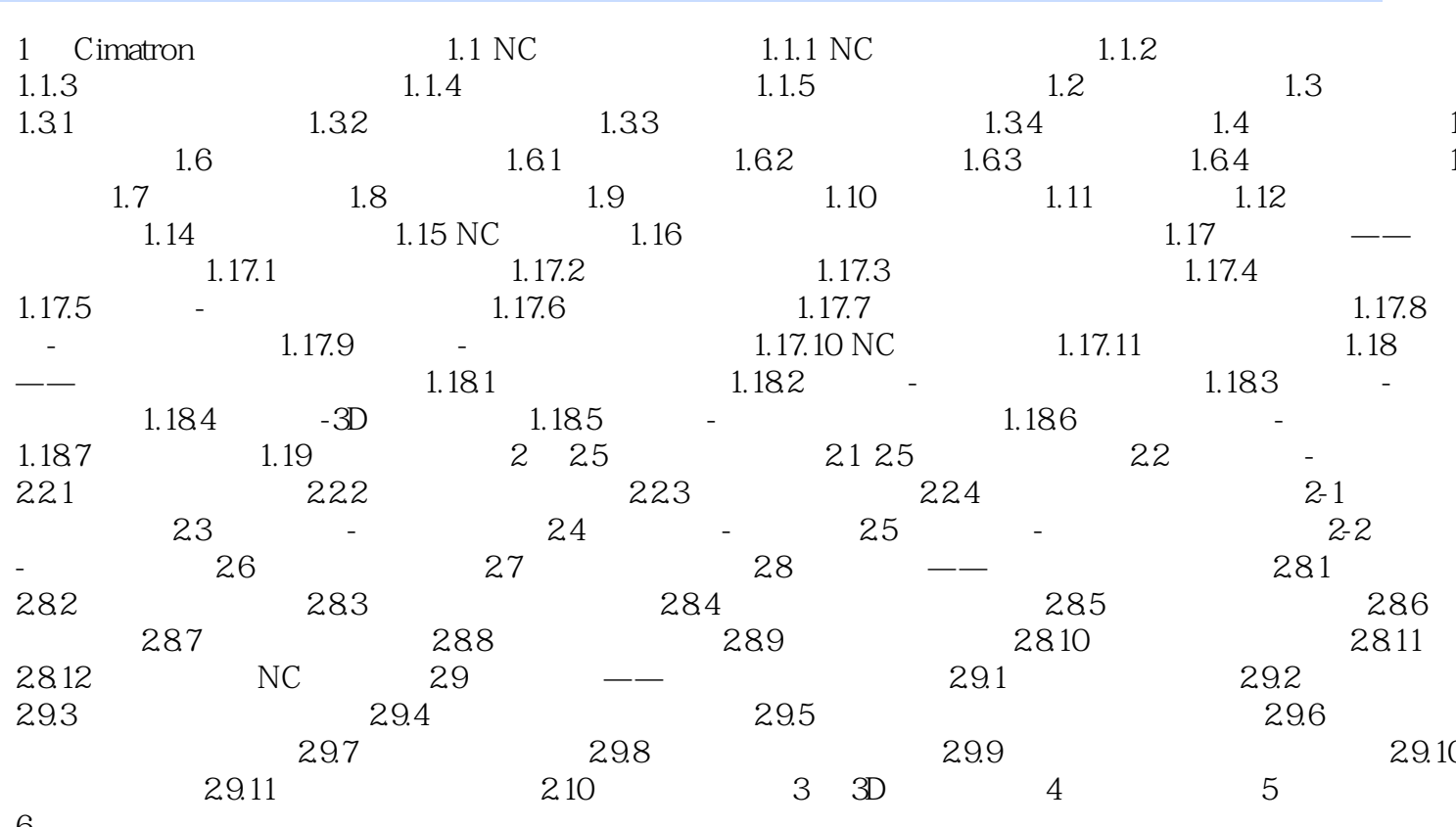

6

 $,$  tushu007.com

 $<<$ Cimatron E8 $>$ 

 $,$  tushu007.com  $<<$ Cimatron E8

CimatronE8 CAD/CAM

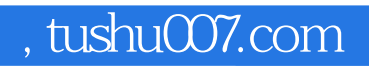

## <<Cimatron E8

本站所提供下载的PDF图书仅提供预览和简介,请支持正版图书。

更多资源请访问:http://www.tushu007.com